### Part of **SPRINGER NATURE**

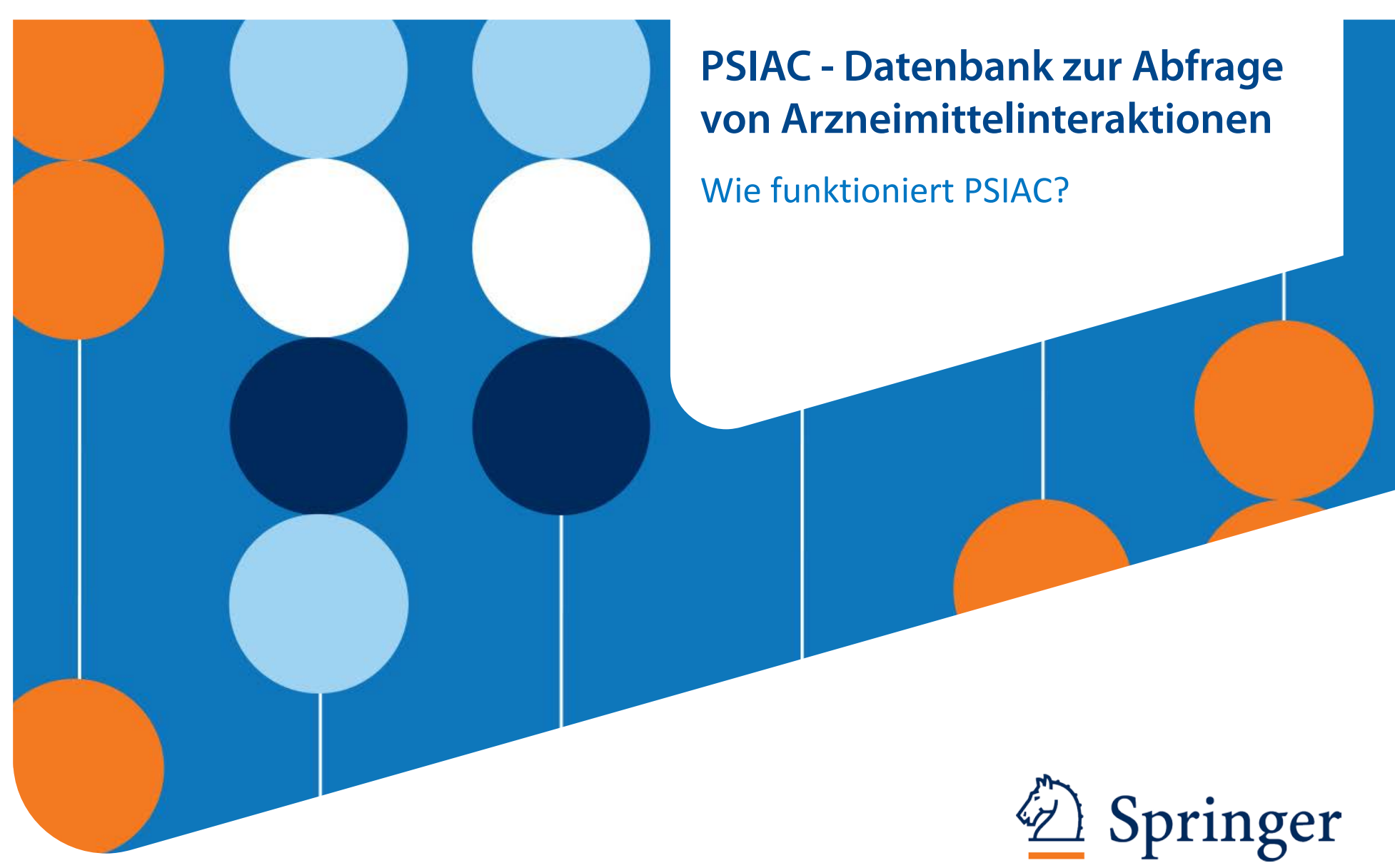

## **Wie funktioniert PSIAC: Medikations-Check**

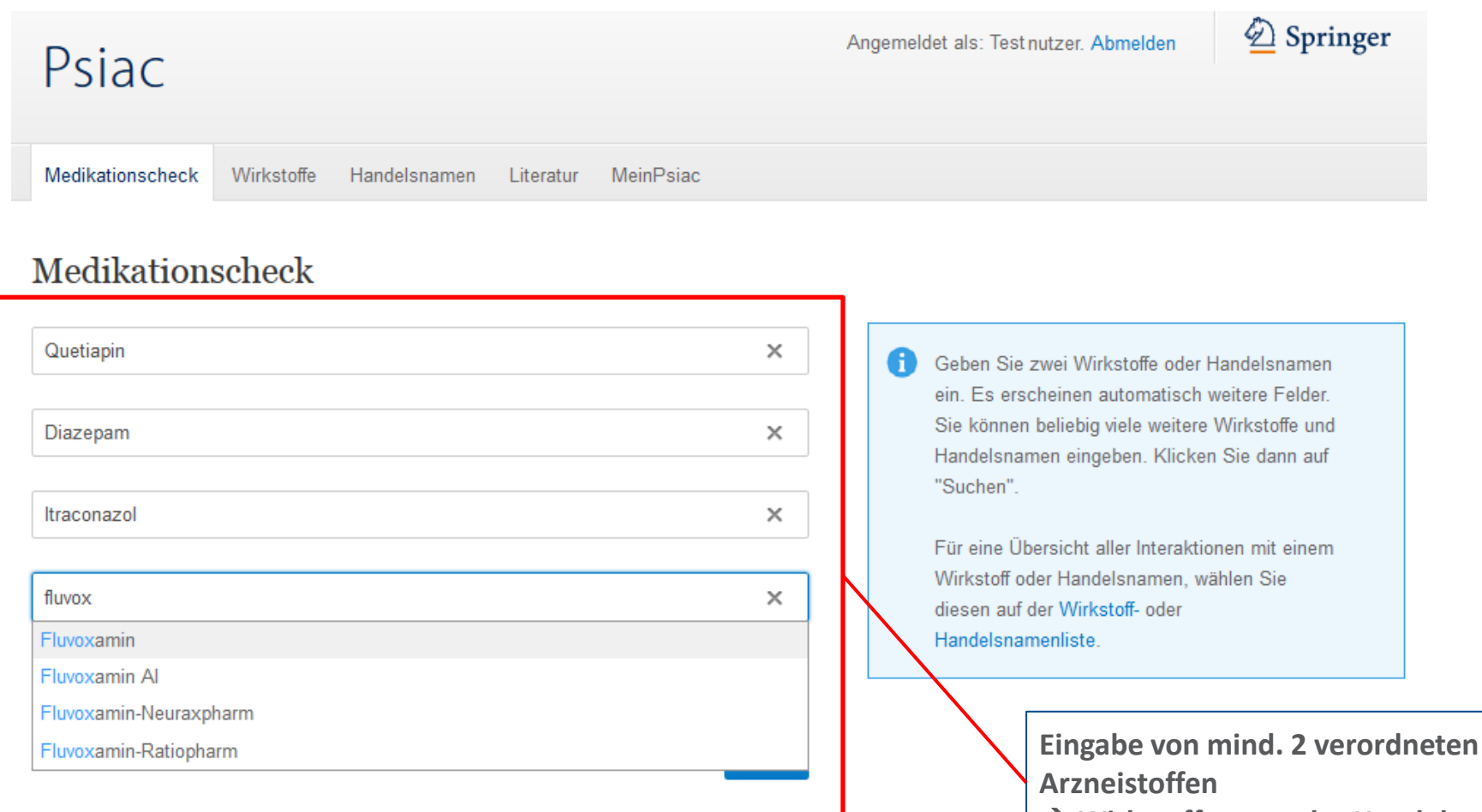

**Wirkstoffname oder Handelsname**

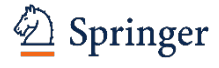

## **Wie funktioniert PSIAC: Interaktionen**

### Suchergebnis

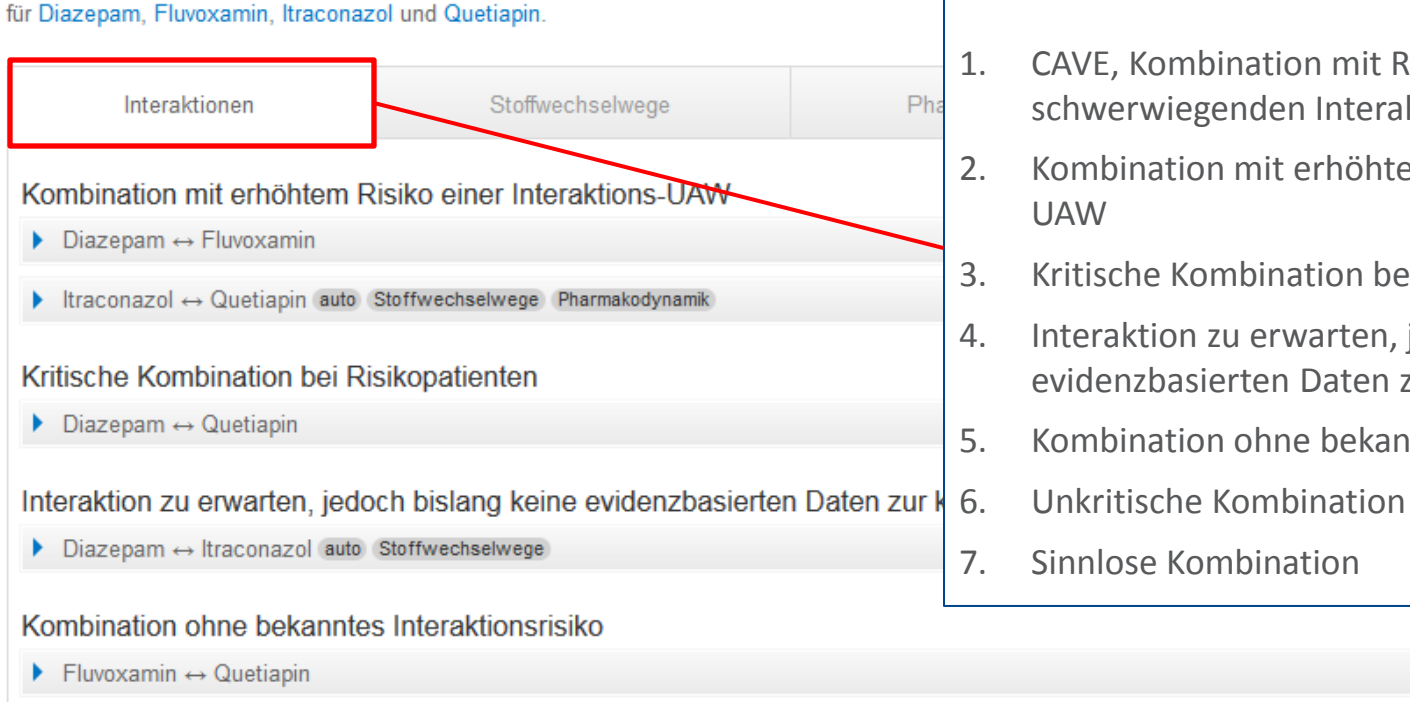

Wenn Sie weitere Interaktionen vermuten oder beobachtet haben, melden Sie uns diese bitte.

### **Angabe ob Interaktion besteht Einteilung der Interaktion in 7 Stufen:**

- 1. CAVE, Kombination mit Risiko einer schwerwiegenden Interaktions-UAW
- 2. Kombination mit erhöhtem Risiko einer Interaktions-UAW
- 3. Kritische Kombination bei Risikopatienten
- 4. Interaktion zu erwarten, jedoch bislang keine evidenzbasierten Daten zur klinischen Relevanz
- 5. Kombination ohne bekanntes Interaktionsrisiko
	-
- 7. Sinnlose Kombination

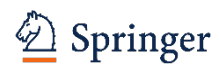

## **Wie funktioniert PSIAC: Interaktionen**

### Suchergebnis

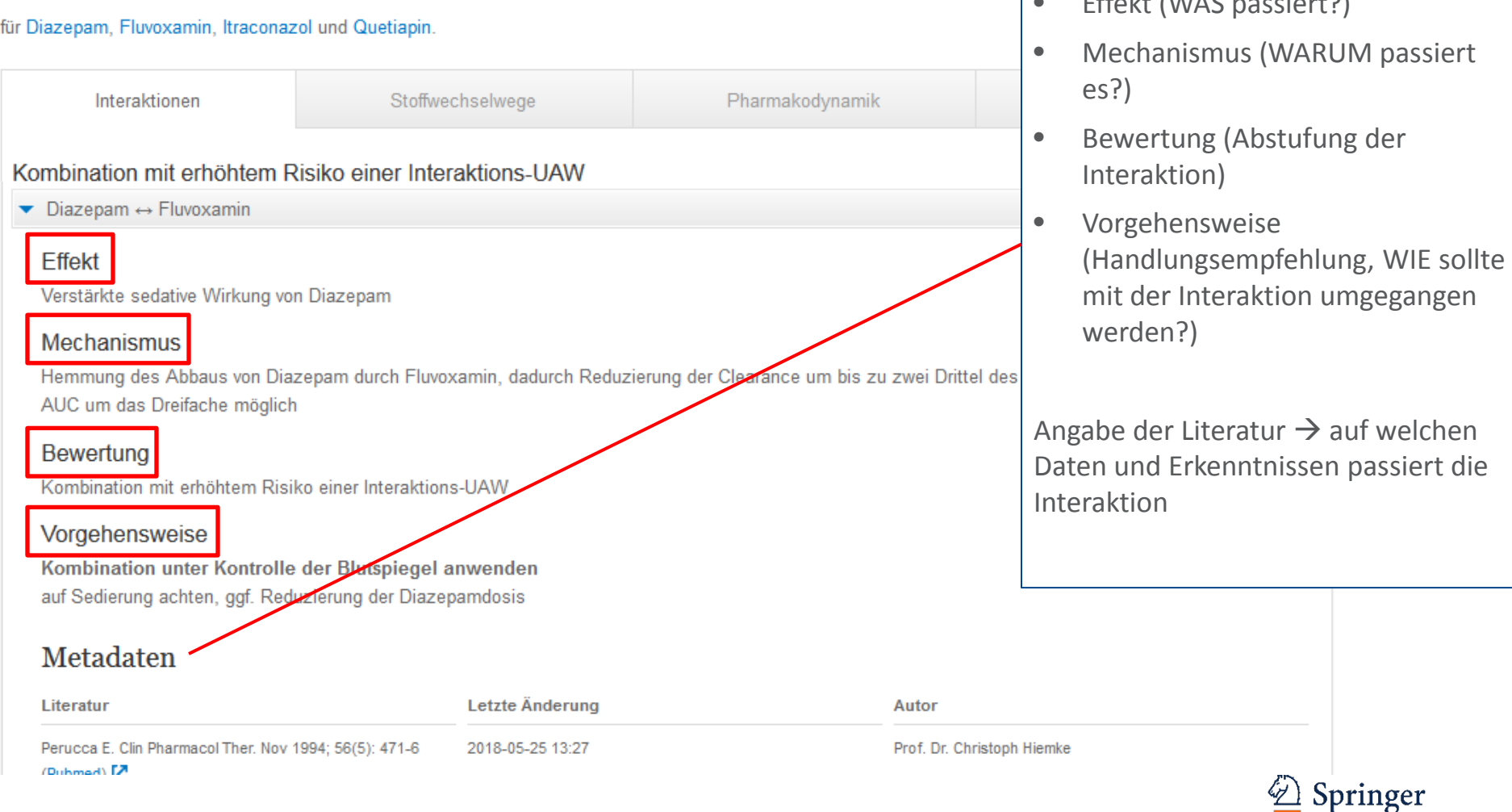

**Gliederung der Interaktion in**

 $Fff_{n}$ lik (WAS passing wh $S$ )

## **Wie funktioniert PSIAC: Übersicht der Stoffwechselwege**

### Suchergebnis

#### für Diazepam, Fluvoxamin, Itraconazol und Quetiapin.

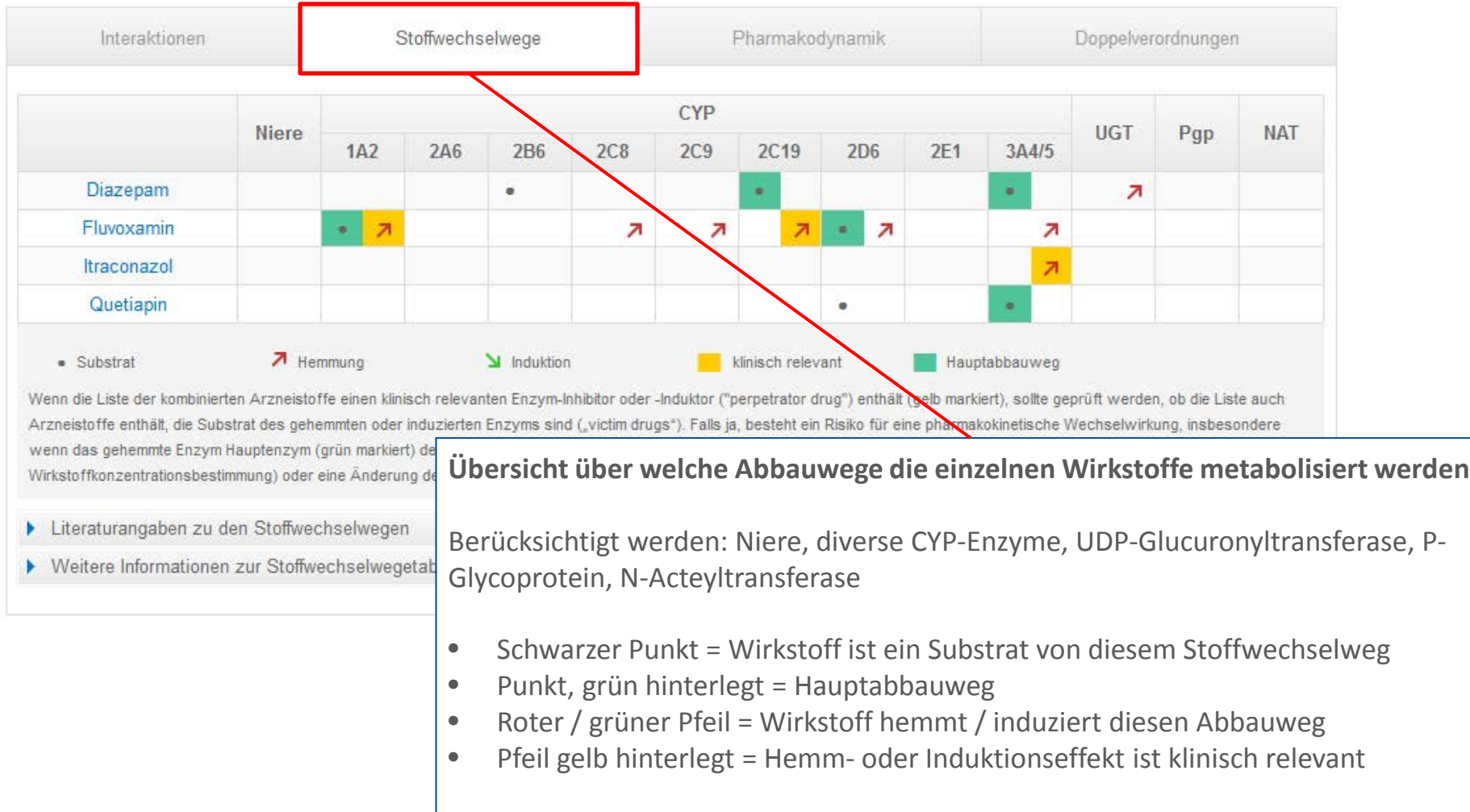

## **Wie funktioniert PSIAC: Pharmakodynamik**

**Bewertung der Wirkstoffe bezüglich ihrer delirogenen und serotonergen Effekte und der Eigenschaft QTC-Zeit zu verlängern**

Besteht bei zwei Wirkstoffen ein gewisses Risiko für einen Effekt kann es durch additive Wirkungen zu einer Interaktion kommen

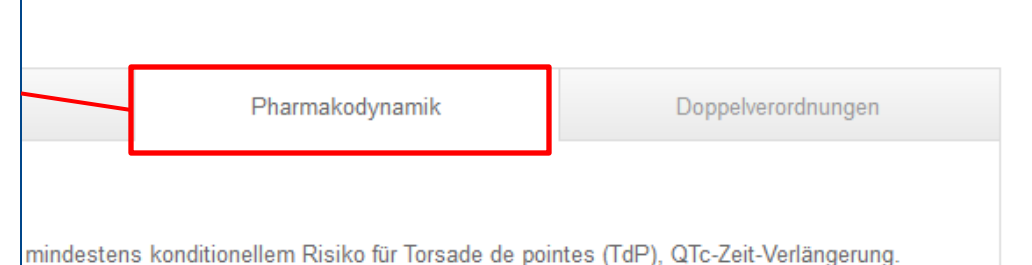

#### Serotonerge Wirkung

Die Medikation enthält 2 Wirkstoffe (Fluvoxamin, Quetiapin) mit serotonerger Wirkung.

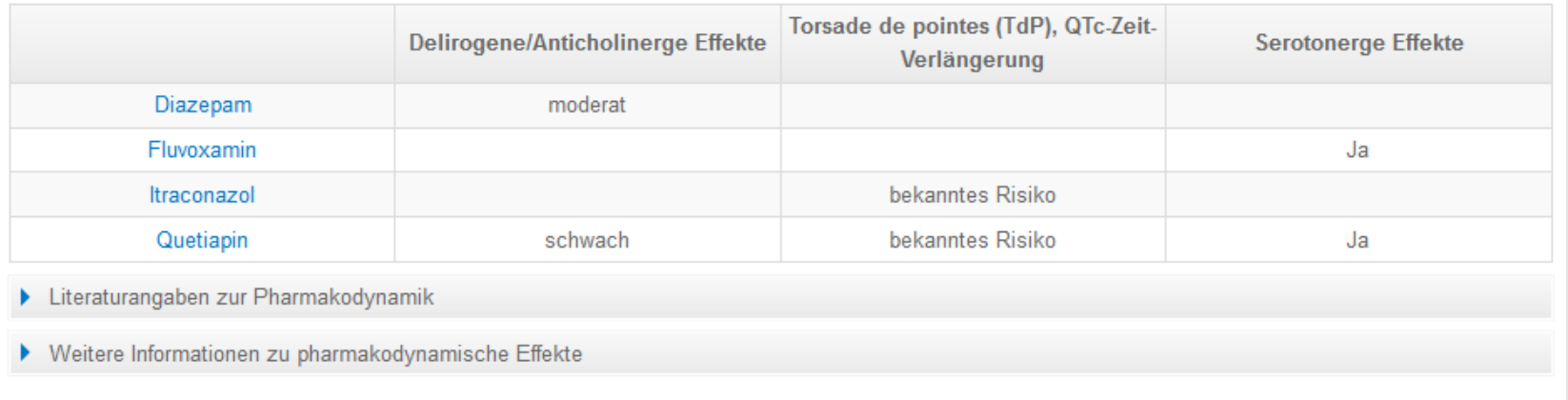

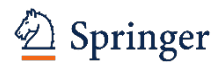

## **Wie funktioniert PSIAC: Doppelverordnungen**

### Suchergebnis

#### für Clozapin, Diazepam, Fluvoxamin, Itraconazol und Quetiapin.

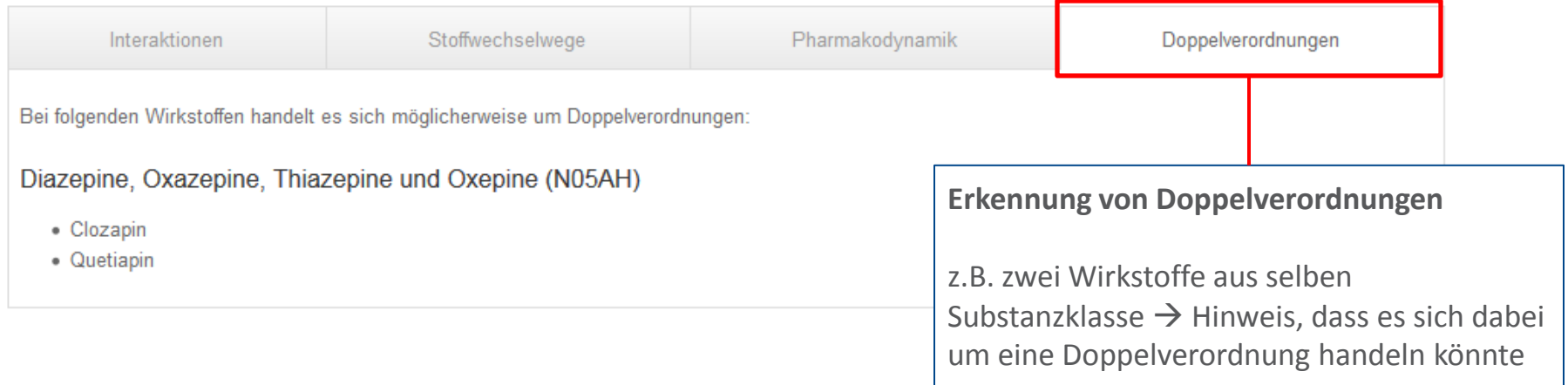

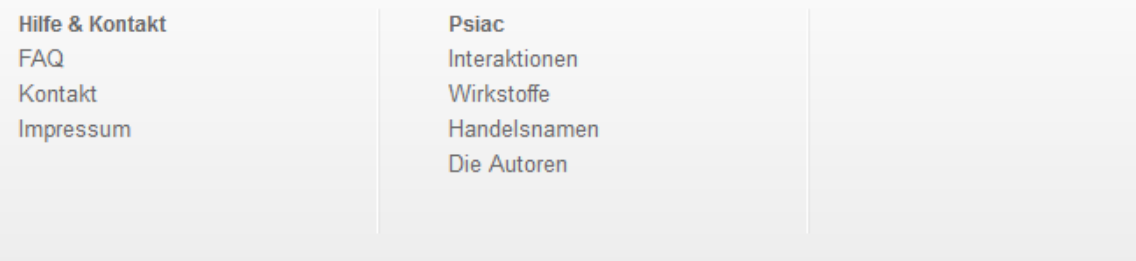

© Springer, Part of Springer Science+Business Media . Datenschutz, AGB, 2018

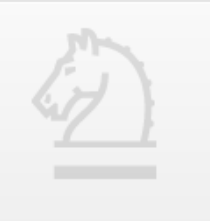

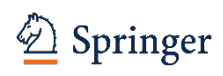

# **Fragen?**

## Kontakt:

Katharina Mangold – Sales & Marketing Manager PSIAC

Katharina.mangold@springernature.com

#### The story behind the image

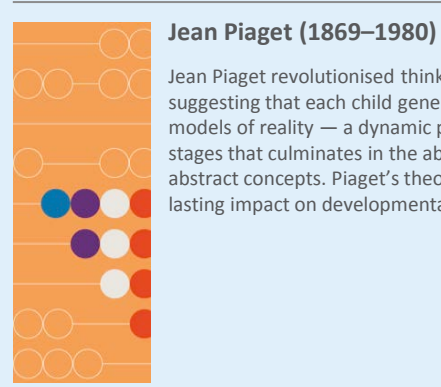

Jean Piaget revolutionised thinking on how children learn by suggesting that each child generates their own successive models of reality — a dynamic process punctuated by four stages that culminates in the ability to test ideas and master abstract concepts. Piaget's theories have had a profound and lasting impact on developmental psychology and education.

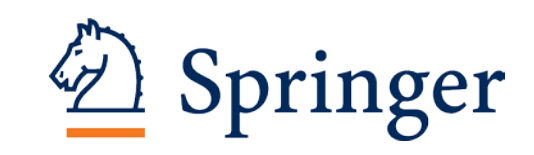